[Notes]

CS+ Code Generator for RH850,

# AP4 Coding Assistance Tool for RH850

R20TS0501EJ0100 Rev.1.00 Oct. 16, 2019

### Outline

When using the products in the title, note the following point.

1. When using data CRC

# 1. When Using Data CRC

# 1.1 Applicable Products

- CS+ Code Generator for RH850 V1.00.00 (CS+ for CC V4.00) or later
- > AP4 for RH850 V1.00.00 or later

## 1.2 Applicable Devices

RH850 family: RH850/F1K group

100-pin, 144-pin, and 176-pin products

#### 1.3 Details

Because unnecessary initialization code is generated when using the following data CRC function A (DCRA), CRC calculation is not carried out correctly.

- RH850/F1K group: 100-pin, 144-pin, and 176-pin products DCRA0 to DCRA3
- When using DCRA unit 0

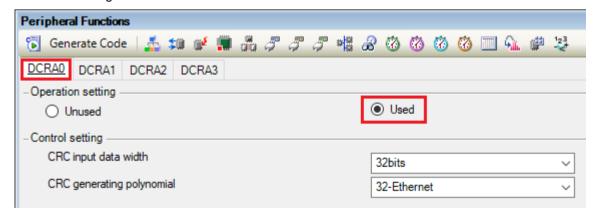

### 1.4 Workaround

Manually delete the unnecessary initialization code from the generated code in the following source file of data CRC function  $A^{(Note)}$ :

Functions in r\_cg\_dcra.c:

```
"void R_DCRAn_Create(void)"

"void R_DCRAn_Input32bitData(const uint32_t * data, uint32_t data_num)"

"void R_DCRAn_Input16bitData(const uint16_t * data, uint32_t data_num)"

"void R_DCRAn_Input8bitData(const uint8_t * data, uint32_t data_num)"

n = unit number
```

Note: If code is generated again, the previous state is restored. Modification is necessary each time you perform code generation.

The following is an example of the required modification for DCRA*n* in the RH850/F1K group. Delete the unnecessary initialization code shown in red.

#### Details of modification

```
void R_DCRAn_Create(void)
{
    DCRAn.CIN = _DCRA_CLEAR_DATA;
    /* Synchronization processing */
}
void R_DCRAn_Input32bitData(const uint32_t * data, uint32_t data_num)
{
    DCRAn.CIN = _DCRA_CLEAR_DATA;
    for(i=0; i<data_num; i++)</pre>
}
void R_DCRAn_Input16bitData(const uint16_t * data, uint32_t data_num)
{
    DCRAn.CIN = _DCRA_CLEAR_DATA;
    for(i=0; i<data_num; i++)</pre>
}
void R_DCRAn_Input8bitData(const uint8_t * data, uint32_t data_num)
{
    DCRAn.CIN = _DCRA_CLEAR_DATA;
    for(i=0; i<data_num; i++)</pre>
}
```

n = unit number

# 1.5 Schedule for Fixing the Problem

There is no schedule for fixing this problem.

# **Revision History**

|      |           | Description |                      |
|------|-----------|-------------|----------------------|
| Rev. | Date      | Page        | Summary              |
| 1.00 | Oct.16.19 | -           | First edition issued |
|      |           |             |                      |

Renesas Electronics has used reasonable care in preparing the information included in this document, but Renesas Electronics does not warrant that such information is error free. Renesas Electronics assumes no liability whatsoever for any damages incurred by you resulting from errors in or omissions from the information included herein.

The past news contents have been based on information at the time of publication. Now changed or invalid information may be included.

URLs in Tool News also may be subject to change or become invalid without prior notice.

## Corporate Headquarters

TOYOSU FORESIA, 3-2-24 Toyosu, Koto-ku, Tokyo 135-0061 Japan www.renesas.com

#### **Trademarks**

Renesas and the Renesas logo are trademarks of Renesas Electronics Corporation. All trademarks and registered trademarks are the property of their respective owners.

## Contact information

For further information on a product, technology, the most up-to-date version of a document, or your nearest sales office, please visit: <a href="https://www.renesas.com/contact/">www.renesas.com/contact/</a>

 $\hbox{@}$  2019 Renesas Electronics Corporation. All rights reserved.

TS Colophon 4.0